## eVidyalaya Half Yearly Report

\5 05

Department of School & Mass Education, Govt. of Odisha

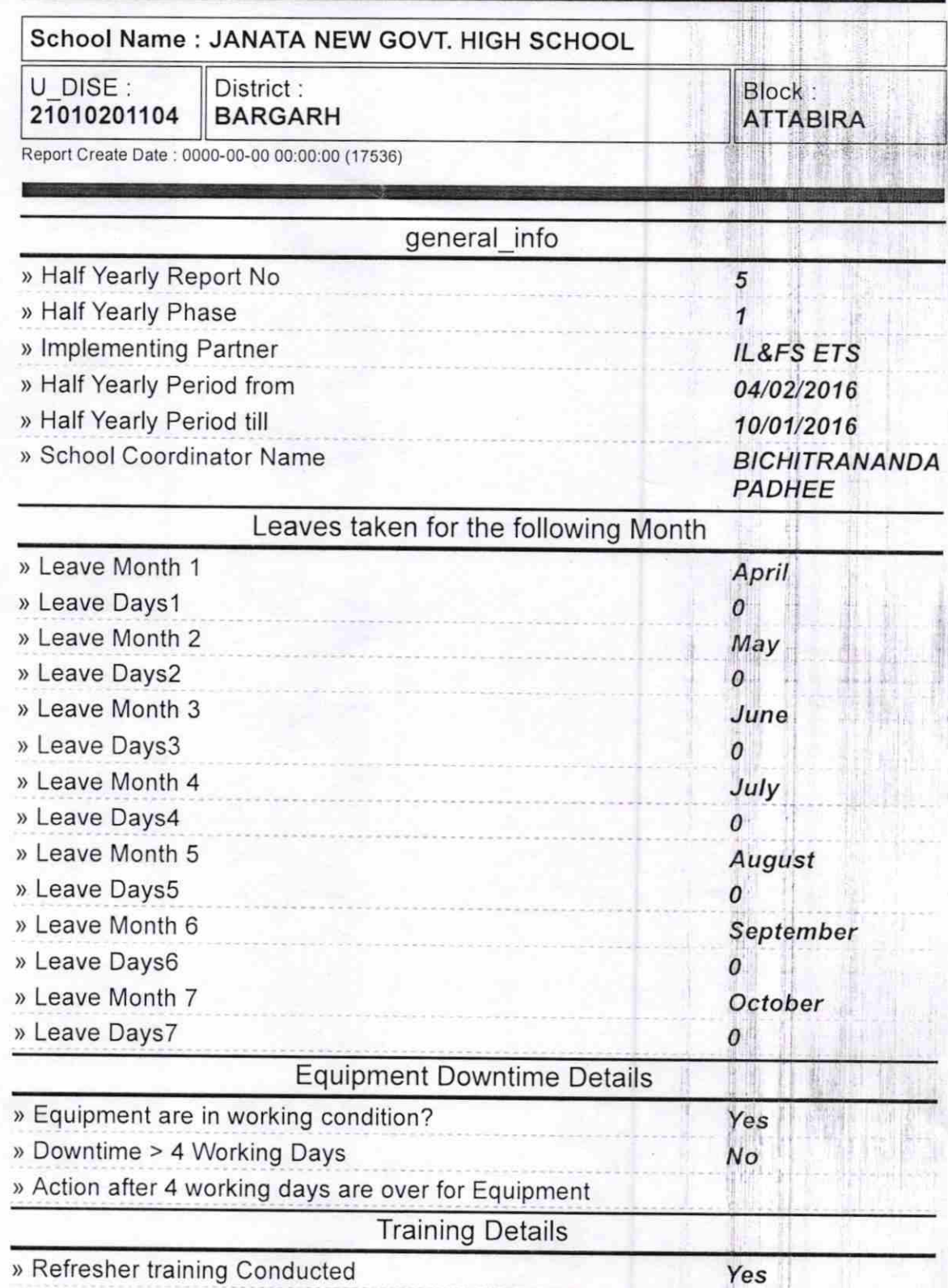

'I

) Refresher training Conducted Date

> lf No; Date for next month

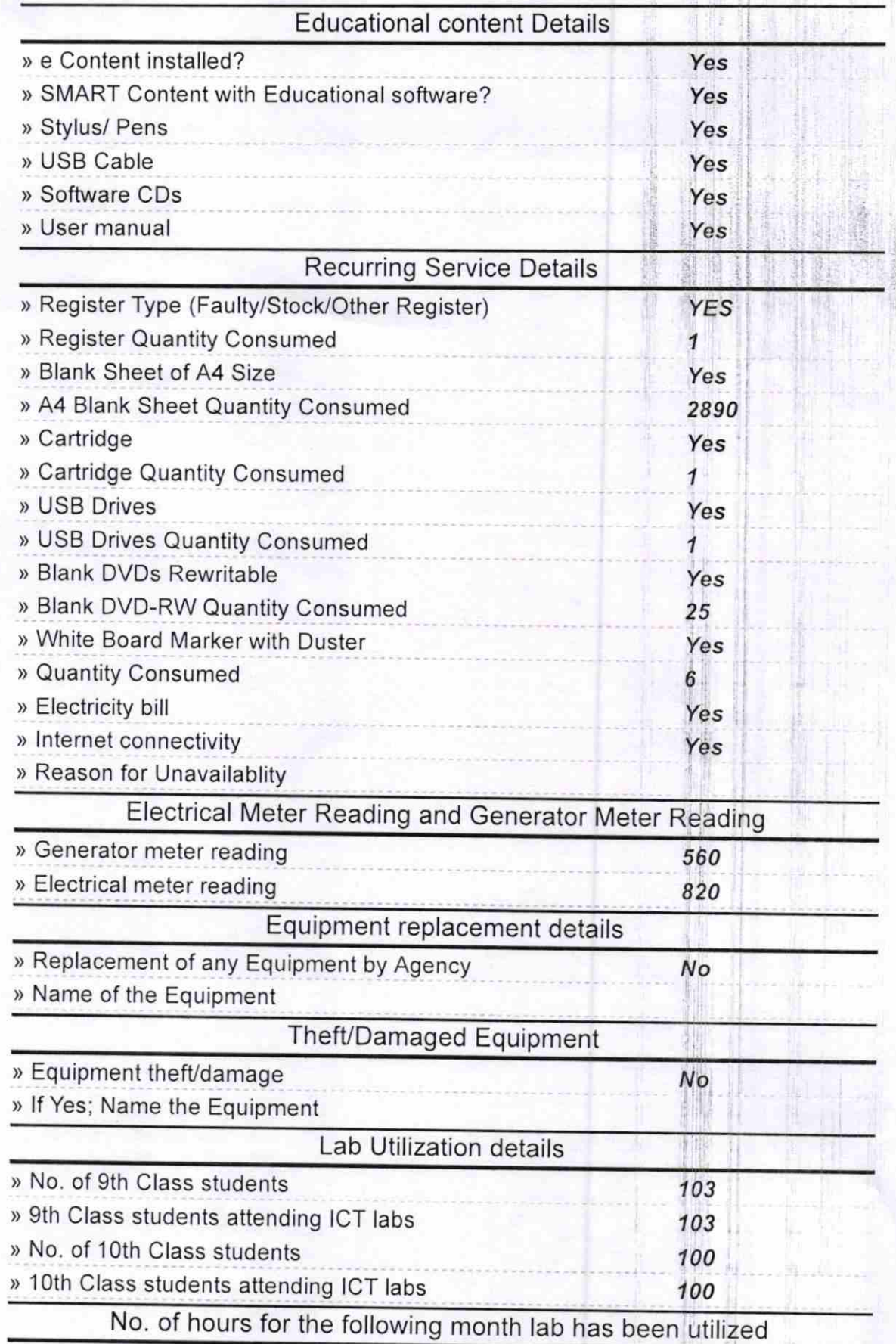

04/12/2016

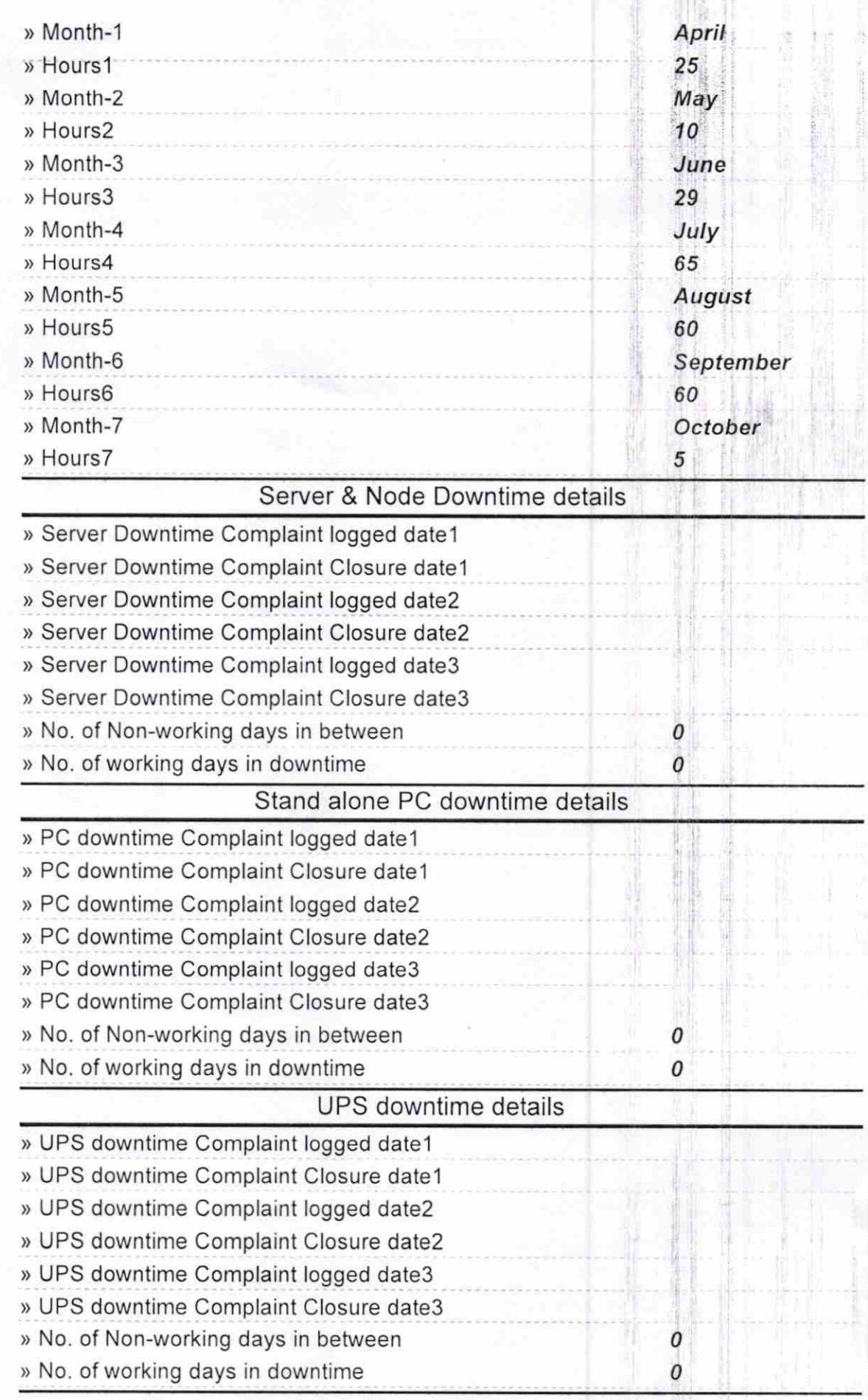

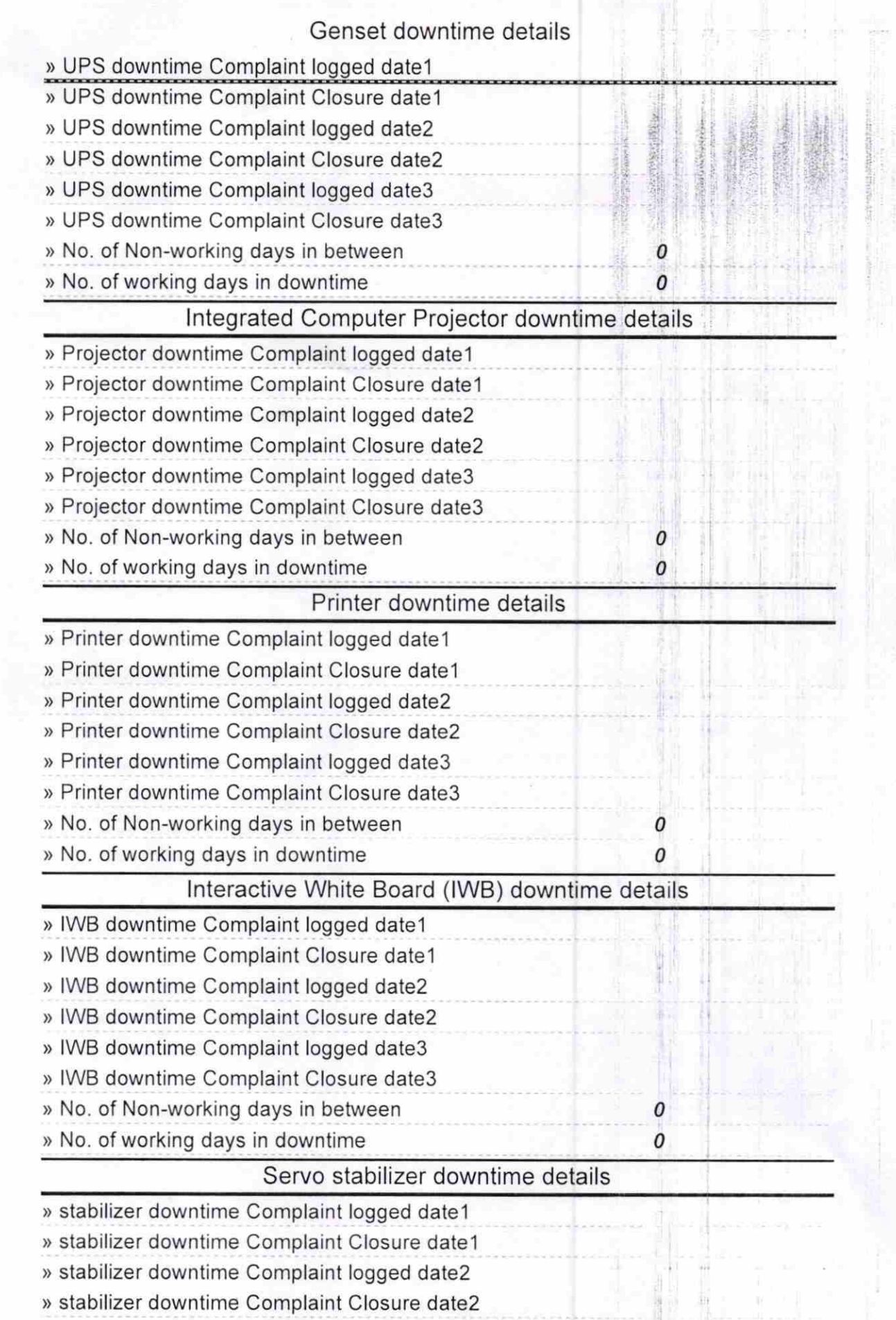

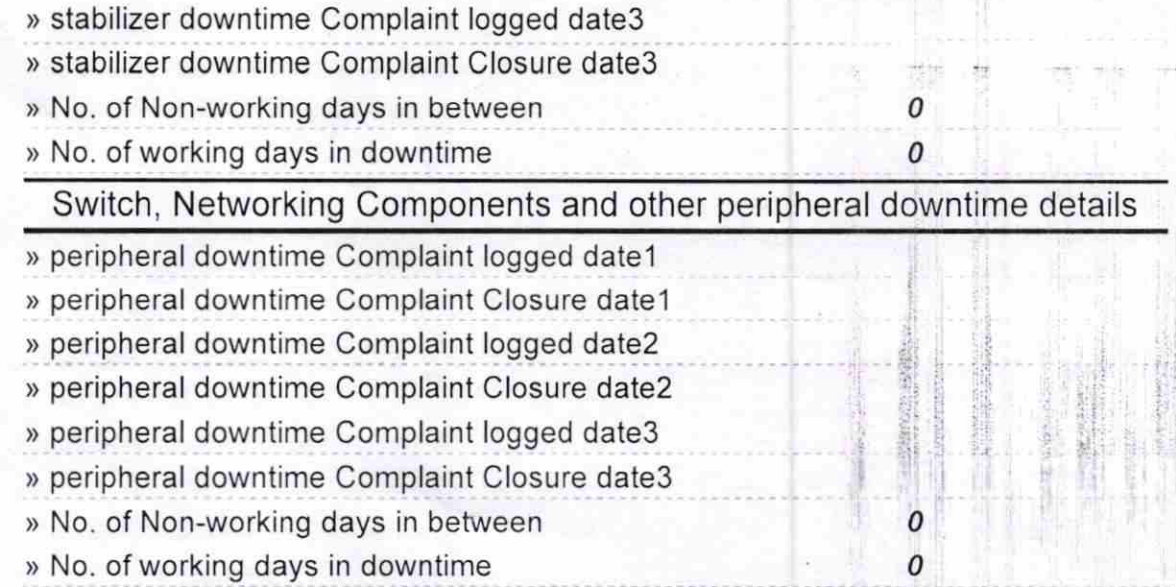

 $0.16$ 

hji kë

Signature of Head